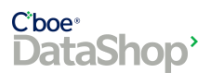

# **CFE Summary Layout & Specifications**

# Description

CFE Summary files aggregate and bucket anonymized trading volume and trade count in all CFE products including spreads and trade at settlement products. TAS volume is combined into the volume of the specific futures contracts in EOD Summary files. Files are available for the extended Global Trading Hours (GTH) and the Regular Trading Hours (RTH) session in 10-minute interval snapshots and end-of-day (EOD). DataShop product page: CFE [Summary](https://datashop.cboe.com/cfe-summary)

#### Subscription

- Delivery Times:
	- $\circ$  Overnight: Files for the GTH and RTH sessions are delivered end-of-day after the market closes.
	- $\circ$  Intraday: Files are delivered for each 10-minute interval throughout the session (15-minute delay), available for the RTH session only.

## Trading Hours & Holidays

Please refer to Cboe's [CFE Hours & Holidays](https://www.cboe.com/about/hours/us-futures/) for more information on GTH and RTH hours and modified hours around U.S. Holidays.

#### File Types & Filename Pattern

- End-of-Day (EOD):
	- o RTH:
		- 1 zipped CSV file per trade date
		- Filename: CFE\_report\_YYYY-MM-DD.csv.zip
		- Average daily size per trade date: ~15KB (zipped)
		- **•** A summary of activity which occurred during regular trading hours for the specified trading date
	- o GTH:
		- 1 zipped CSV file per trade date
		- **E** Filename: CFE\_GTH\_report\_YYYY-MM-DD.csv.zip
		- Average daily size per trade date: ~17KB (zipped)
		- **E** A summary of activity during all global trading hours, including of regular trading hours.
- 10 minute Intervals:
	- o RTH:
		- 41 files for each 10-minute snapshot during regular trading hours
			- May contain less than 41 files around holidays. Please refer to Hours & Holidays for modified schedules
		- Filename: CFE\_report\_YYYY-MM-DD\_HH\_MM.csv.zip (Timestamp in U.S. Central time)
		- Average daily size per trade date: ~660KB (zipped)
	- o GTH:
		- 137 files for each 10-minute snapshot during the global trading hours
			- May contain less than 137 files around holidays. Please refer to Hours & Holidays for modified schedules
		- **E** Filename: CFE\_GTH\_report\_YYYY-MM-DD\_HH\_MM.csv.zip (Timestamp in U.S. Central time)
		- Average daily size per trade date: ~2MB (zipped)

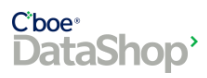

# Volume Details

## Overview

Volumes are broken out and aggregated by:

- Participant: Customer | Firm
- Side: Buy | Sell

*Example: customer\_buy\_volume = total size filled on customer buy orders*

Total volume fields are included as a supplement for direct visibility into higher-level rollups of key volume metrics.

*Example: total\_sell\_volume = sum of volume across all bucketed sell fields*

## Order Matching and Volumes

Volumes are reported for simple futures contracts as well as listed spreads.

Volumes reported for a given symbol reflect filled buy/sell orders for that symbol only. This allows for visibility into volume that came from simple vs complex orders. Examples to illustrate:

#### *Example #1: Simple orders matched*

-Customer submits VX/G2 buy order for 10

-Firm submits VX/G2 sell order for 10. Matches above order

**Result:** (selected report fields)

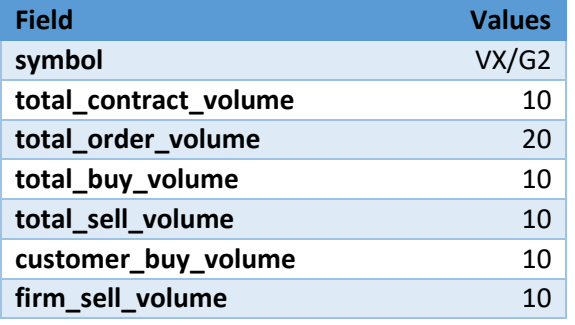

**Comments**: Volume for each filled order gets placed into an appropriate bucket field. When a simple futures contract like the one above has not traded as a leg on a complex order, total buy volume = total sell volume and total contract volume = total order volume / 2. However, this may not hold true if spread orders are matched to single leg orders as in the next example.

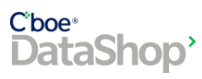

## Order Matching Examples Continued…

#### *Example #2: Spread order matched to single leg orders*

-Customer submits VX/G2 buy order for 7

-Customer submits VX/H2 sell order for 7

-Firm submits VX/G2:1:S - VX/H2:1:B buy order for 7. Matches with above orders

#### **Result:**

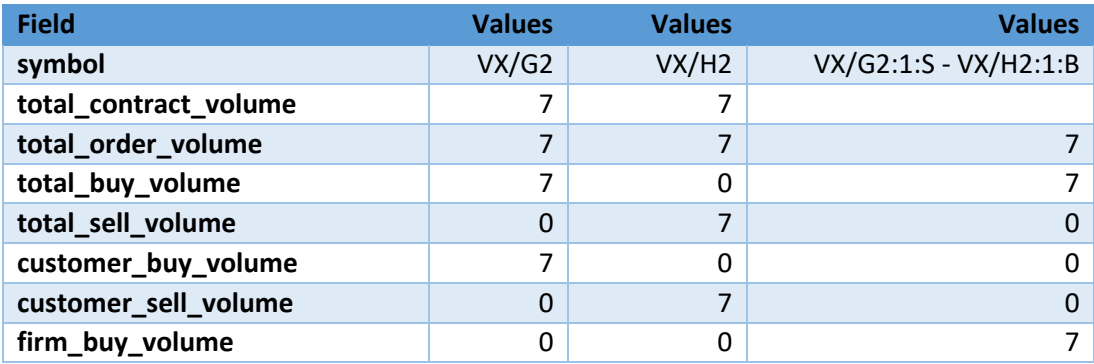

**Comments:** This example highlights that volumes are reported on orders filled for that particular symbol. There was only a buy order for the spread so all sell-related fields are zero for the spread record.

If instead there were no simple orders and the spread buy order was matched to a spread sell order, then the sell volume would appear under the spread but not the simple contracts. Regardless of how orders are matched, total contract volume will be populated for simple contracts with volumes inclusive of spreads.

#### *Examples Combined*:

If above examples took place during the same session and reporting period (day or interval) they would be aggregated as follows:

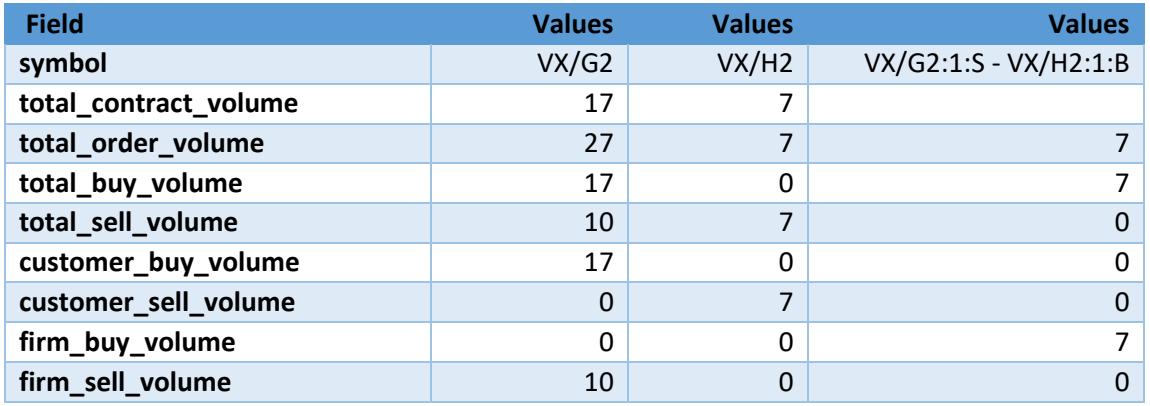

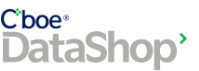

# File Layout

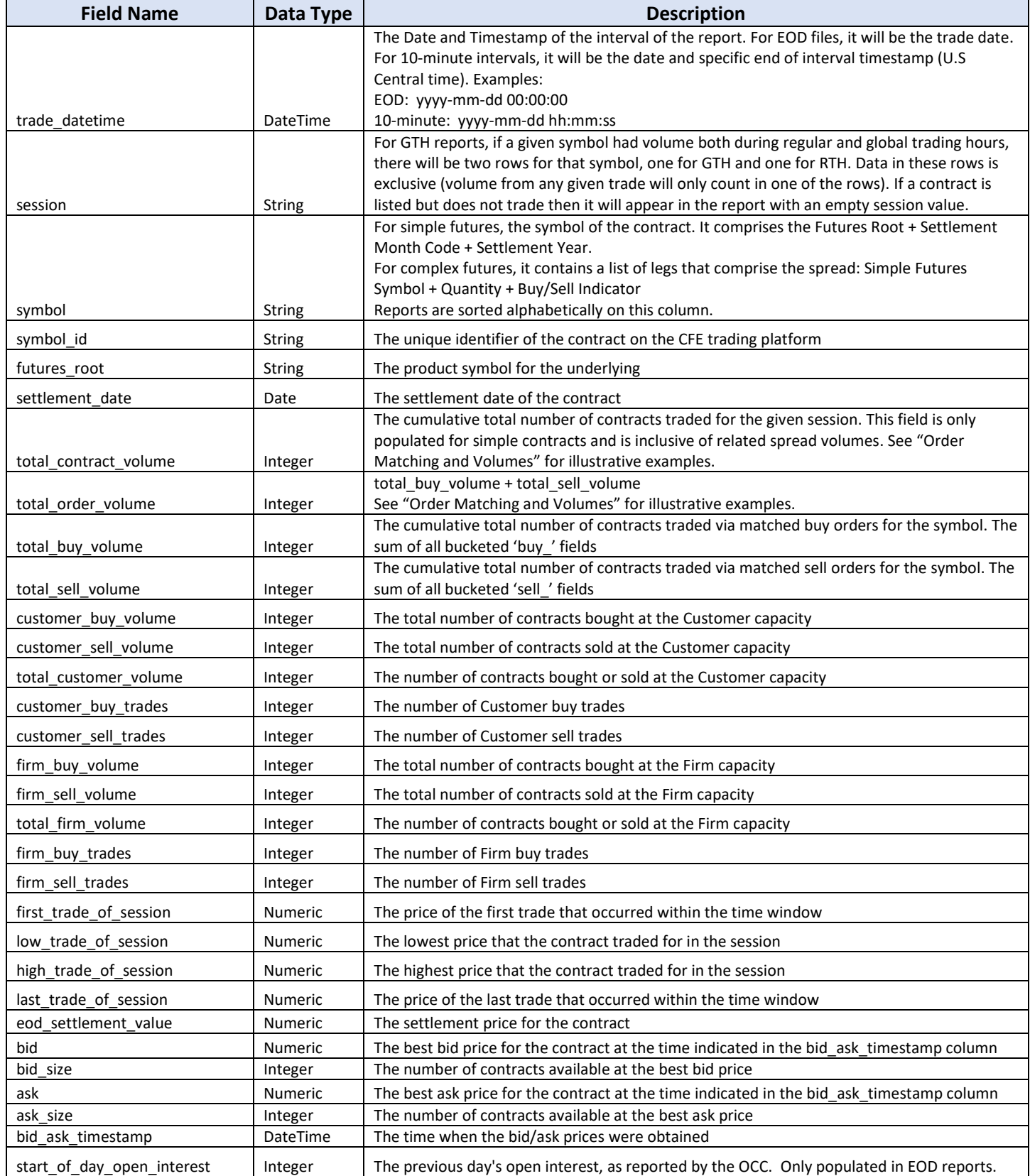